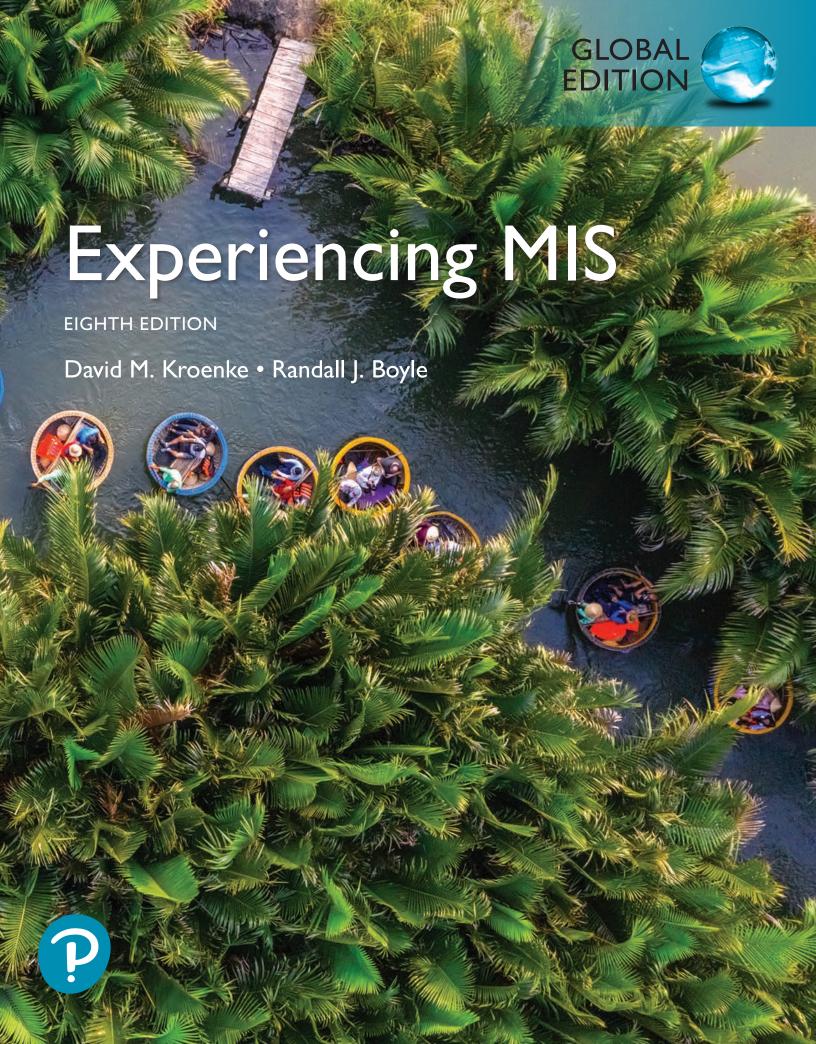

# MyLab MIS: Fostering Employability Skills for Today's Learner

**Reach every student with MyLab MIS** MyLab is the teaching and learning platform that empowers you to reach every student. By combining trusted authors' content with digital tools and a flexible platform, MyLab MIS personalizes the learning experience and improves results for each student. And with Excel and Access Grader Projects, students understand how MIS concepts will help them succeed in their future careers.

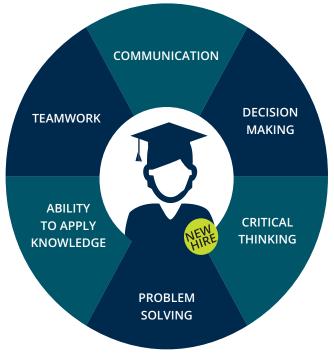

Grader

MyLab MIS™ • Using proven, field-tested technology, **Auto-Graded Excel and Access Projects** let you seamlessly integrate Microsoft® Excel and Access content into your course without having to manually grade.

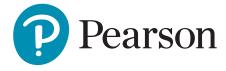

Dynamic Study Modules help students study chapter topics and the language of MIS
on their own by continuously assessing their knowledge application and performance
in real time. These are available as graded assignments prior to class, and are
accessible on smartphones, tablets, and computers.

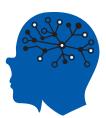

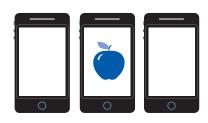

• Learning Catalytics™ is a student response tool that helps you generate class discussion, customize your lecture, and promote peer-to-peer learning based on real-time analytics. Learning Catalytics uses students' smartphones, tablets, or laptops to engage them in more interactive tasks.

 The Gradebook offers an easy way for you and your students to see their performance in your course.

Item Analysis lets you quickly see trends by analyzing details like the number of students who answered correctly/incorrectly, time on task, and more.

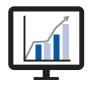

And because it's correlated with the AACSB Standards, you can track students' progress toward outcomes that the organization has deemed important in preparing students to be leaders.

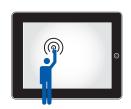

• **Pearson eText** enhances learning — both in and out of the classroom. Students can take notes, highlight, and bookmark important content, or engage with interactive lecture and example videos that bring learning to life anytime, anywhere via MyLab or the app.

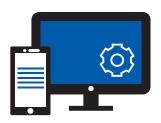

Accessibility (ADA)—Pearson is working toward WCAG 2.0 Level AA and Section 508 standards, as expressed in the Pearson Guidelines for Accessible Educational Web Media. Moreover, our products support customers in meeting their obligation to comply with the Americans with Disabilities Act (ADA) by providing access to learning technology programs for users with disabilities.

Please email our Accessibility Team at **disability.support@pearson.com** for the most up-to-date information.

 With LMS Integration, you can link your MyLab course from Blackboard Learn<sup>™</sup>, Brightspace® by D2L®, Canvas<sup>™</sup>, or Moodle®.

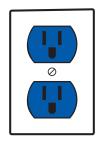

### Dear Student,

Honestly, this is a fun class. It's fun to take because you'll learn about things that dominate news headlines every day. You'll learn about things like self-driving cars, 3D printing, social media, Big Data, virtual reality, the cloud, and cyber security. No, it's not a programming class. It's not intended to be a class where you learn a bunch of boring technical terms and computer code. Not at all.

This class is about using technology to create value. For example, the smartphone sitting next to you is a piece of technology that is probably very valuable to you. It's an amazing piece of hardware that contains software, databases, and artificial intelligent agents. You use it to browse the Web, collaborate with friends, take pictures, post to social media, and make online purchases. More than 85 percent of college students have a smartphone, and 46 percent say they can't live without it. That's value, and they're willing to pay for it.

And that's what information systems are all about. Innovators like Steve Jobs, Bill Gates, Larry Ellison, Mark Zuckerberg, Larry Page, Sergey Brin, and Jeff Bezos have used technology to create value for their customers. As a result, they have made billions of dollars, revolutionized commerce, and created some of the largest companies in the world. And you can do the same thing in your personal life.

You can use technology to get a great job, increase your earning potential, and become indispensable to your future employer. You may not be a superstar entrepreneur like Steve Jobs, but you can exceed beyond your expectations by applying the knowledge you learn in this class. Companies are becoming increasingly dependent on technology. They need people who understand how to use *new* technology to solve *new* types of problems. And that's you.

Think about it. Over time, technology creates new jobs that didn't exist before. Mobile application developers, social media analysts, information security specialists, business intelligence analysts, and data architects didn't exist 20—even 10—years ago. Similarly, the best jobs 20 years from now probably don't currently exist.

The trick to turning information systems to your advantage is being able to predict technological innovations and then get ahead of them. During your career, you will find many opportunities for the innovative application of information systems in business and government—but only if you know how to look for them.

Once found, those opportunities become your opportunities when you—as a skilled, creative, non-routine problem solver—apply emerging technology to facilitate your organization's strategy. This is true whether your job is in marketing, operations, sales, accounting, finance, entrepreneurship, or another discipline.

Congratulations on deciding to study business. Use this course to help you obtain and then thrive in an interesting and rewarding career. Learn more than just the MIS terminology—understand the ways information systems are transforming business and the many, many ways you can participate in that transformation.

In this endeavor, we wish you, a future business professional, the very best success!

David Kroenke & Randy Boyle

# The Guides

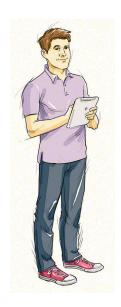

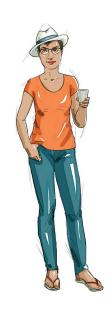

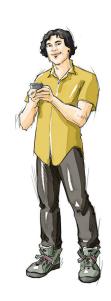

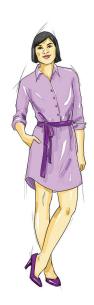

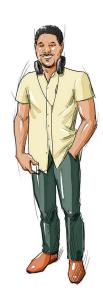

Each chapter includes two unique guides that focus on current issues in information systems. In each chapter, one of the guides focuses on an ethical issue in business. The other guide focuses on careers in the field of information systems. The content of each guide is designed to stimulate thought, discussion, and active participation in order to help *you* develop your problem-solving skills and become a better business professional.

### **Chapter 1**

Ethics: Ethics and Professional Responsibility, p. 56 Career Guide: Five-Component Careers, p. 58

### Chapter 2

Ethics: Big Brother Wearables, p. 82 Career Guide: Senior Product Manager, p. 84

### **Chapter 3**

Ethics: The Lure of Love Bots, p. 110 Career Guide: V.P. of Architecture, p. 112

### Chapter 4

Ethics: Free Apps for Data, p. 147 Career Guide: Supportability Program Manager, p. 150

### **Chapter 5**

Ethics: Querying Inequality?, p. 178 Career Guide: Senior Database Engineer, p. 180

### **Chapter 6**

Ethics: Cloudy Profit?, p. 212 Career Guide: Senior Network Manager, p. 214

### Chapter 7

Ethics: Paid Deletion, p. 240

Career Guide: IT Technical Manager, p. 242

### **Chapter 8**

Ethics: Synthetic Friends, p. 274 Career Guide: Freelance Digital Marketer & Content Creator, p. 276

### **Chapter 9**

Ethics: MIS-Diagnosis, p. 306

Career Guide: Senior Technical Analyst, p. 308

### **Chapter 10**

Ethics: Exhaustive Cheating, p. 344 Career Guide: Security Consultant, p. 346

### Chapter 11

Ethics: Training Your Replacement, p. 372

Career Guide: Senior Data Analyst, p. 374

### Chapter 12

Ethics: Estimation Ethics, p. 400 Career Guide: Developing Your Personal Brand, p. 402

### **Chapter Extension 16**

Career Guide: Director, Asian Operations, p. 643

## **LEARNING AIDS FOR STUDENTS**

We have structured this book so you can maximize the benefit from the time you spend reading it. As shown in the table below, each chapter includes a series of learning aids to help you succeed in this course.

| Resource                                                                              | Description                                                                                                    | Benefit                                                                                                    | Example                                                                                           |
|---------------------------------------------------------------------------------------|----------------------------------------------------------------------------------------------------|----------------------------------------------------------------------------------------------------|---------------------------------------------------------------------------------------------------|
| Question-Driven Chapter<br>Learning Objectives                                        | These queries, and the subsequent chapter sections written around them, focus your attention and make your reading more efficient.                                                                                                    | Identify the main point of<br>the section. When you can<br>answer each question,<br>you've learned the main<br>point of the section. | Chapter 6, Q6-1: Why Is the Cloud the Future for Most Organizations?                              |
| Guides                                                                                | Each chapter includes two guides that focus on current issues relating to information systems. One addresses ethics, and the other addresses information systems careers.                                                                  | Stimulate thought and discussion. Learn about real-world IS jobs. Help you learn to respond to ethical dilemmas in business.         | Chapter 5 Ethics Guide: Querying Inequality?  Chapter 9 Career Guide: Manager, Data and Analytics |
| So What?                                                                              | Each chapter of this text includes a feature called So What? This feature presents a current issue in IS that is relevant to the chapter content and asks you to consider why that issue matters to you as a future business professional. | Understand how the material in the chapter applies to everyday situations.                                                           | Chapter 2 So What?:<br>Augmented Collaboration                                                    |
| How Does the Knowledge in<br>This Chapter Help You? (near<br>the end of each chapter) | This section revisits the opening scenario and discusses what the chapter taught you about it.                                                                                                    | Summarizes the "takeaway" points from the chapter as they apply to the company or person in the story and to you.                    | Chapter 11 How Does the<br>Knowledge in This Chapter<br>Help You?                                 |
| Active Review                                                                         | Each chapter concludes with a summary-and-review section, organized around the chapter's study questions.                                                                                                    | Offers a review of important points in the chapter. If you can answer the questions posed, you understand the material.              | Chapter 9 Active Review                                                                           |
| Key Terms and Concepts                                                                | Highlight the major terms and concepts with their appropriate page references.                                                                                                    | Provide a summary of key terms for review before exams.                                                                              | Chapter 6 Key Terms and<br>Concepts                                                               |

| Resource                                       | Description                                                                                                    | Benefit                                                                                                    | Example                                                                                                    |
|------------------------------------------------|----------------------------------------------------------------------------------------------------|----------------------------------------------------------------------------------------------------|----------------------------------------------------------------------------------------------------|
| Using Your Knowledge                           | These exercises ask you to take your new knowledge one step further by applying it to a practice problem.                                                                         | Tests your critical-thinking skills and keeps reminding you that you are learning material that applies to the real world.  | Chapter 4 Using Your<br>Knowledge                                                                                                |
| Collaboration Exercise                         | A team exercise that focuses on the chapter's topic.                                                                                                    | Use Google Drive,<br>Windows OneDrive,<br>Microsoft SharePoint,<br>or some other tool to<br>collaborate on team<br>answers. | Collaboration Exercise 3, which explores the use of information systems at a high-value bike rental service                      |
| Case Study                                     | A case study closes each chapter. You will reflect on real organizations' use of the technology or systems presented in the chapter and recommend solutions to business problems. | Requires you to apply newly acquired knowledge to real situations.                                                          | Case Study 6: Cloud Solutions<br>That Test for Consumer Risk<br>and Financial Stability                                          |
| Application Exercises (at the end of the book) | These exercises ask you to solve business situations using spreadsheet (Excel) or database (Access) applications and other Office applications.                                   | Help develop your computer skills.                                                                                          | 6-2, which builds on your knowledge from Chapter 6 by asking you to import spreadsheet data into Access and produce cost reports |

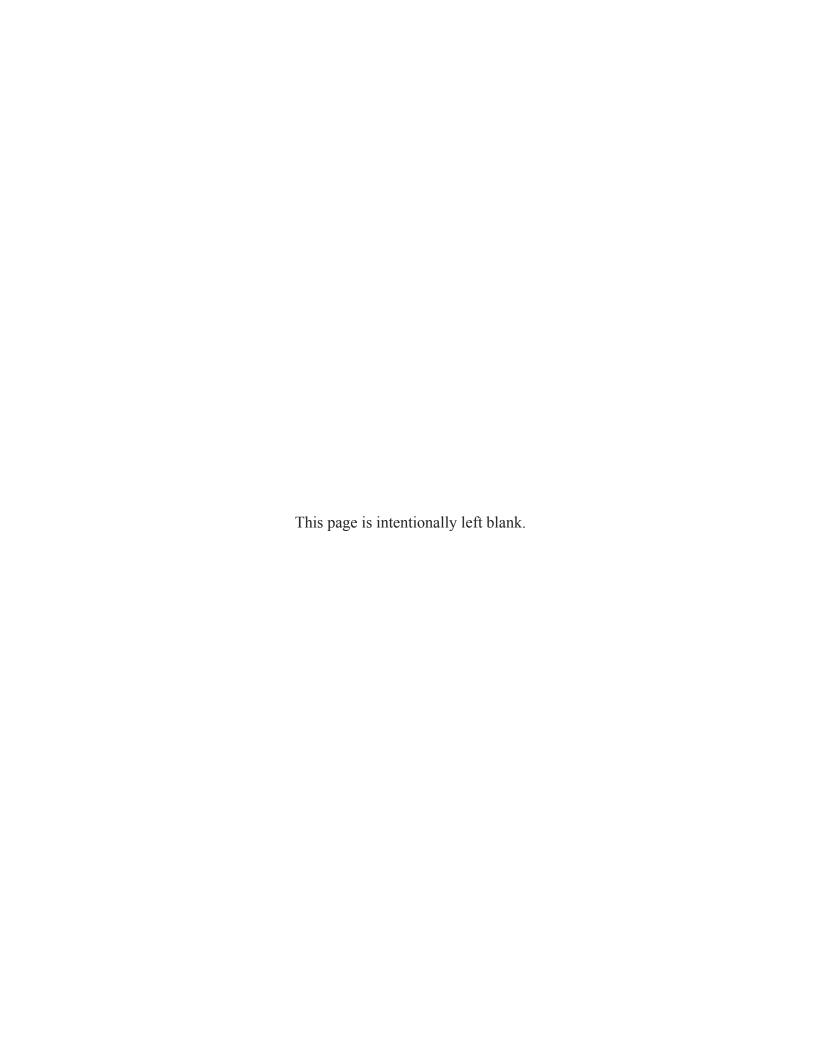

# Experiencing 1/1/S

**Eighth Edition Global Edition** 

David M. Kroenke

Randall J. Boyle

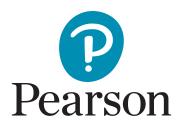

Vice President, IT & Careers: Andrew Gilfillan Senior Portfolio Manager: Samantha Lewis Managing Producer: Laura Burgess

Associate Content Producer: Stephany Harrington Acquisitions Editor, Global Editions: Rosemary Iles Senior Project Editor, Global Editions: Daniel Luiz Media Producer, Global Editions: Naina Singh Portfolio Management Assistant: Madeline Houpt Director of Product Marketing: Brad Parkins Product Marketing Manager: Heather Taylor Product Marketing Assistant: Jesika Bethea Field Marketing Manager: Molly Schmidt Field Marketing Assistant: Kelli Fisher Cover Image: Hien Phung Thu/Shutterstock

Vice President, Product Model Management: Jason Fournier

Senior Product Model Manager: Eric Hakanson Lead, Production and Digital Studio: Heather Darby Digital Studio Course Producer: Jaimie Noy

Program Monitor: SPi Global

Full-Service Project Management and Composition:

Cenveo® Publisher Services

Cover Design: Lumina Datamatics, Inc.

Microsoft and/or its respective suppliers make no representations about the suitability of the information contained in the documents and related graphics published as part of the services for any purpose. All such documents and related graphics are provided "as is" without warranty of any kind. Microsoft and/or its respective suppliers hereby disclaim all warranties and conditions with regard to this information, including all warranties and conditions of merchantability, whether express, implied or statutory, fitness for a particular purpose, title and non-infringement. In no event shall Microsoft and/or its respective suppliers be liable for any special, indirect or consequential damages or any damages whatsoever resulting from loss of use, data or profits, whether in an action of contract, negligence or other tortious action, arising out of or in connection with the use or performance of information available from the services.

The documents and related graphics contained herein could include technical inaccuracies or typographical errors. Changes are periodically added to the information herein. Microsoft and/or its respective suppliers may make improvements and/or changes in the product(s) and/or the program(s) described herein at any time. Partial screen shots may be viewed in full within the software version specified.

Microsoft® and Windows® are registered trademarks of the Microsoft Corporation in the U.S.A. and other countries. This book is not sponsored or endorsed by or affiliated with the Microsoft Corporation.

Acknowledgments of third-party content appear on the appropriate page within the text.

PEARSON, ALWAYS LEARNING, and MYLab MIS<sup>TM</sup> are exclusive trademarks owned by Pearson Education, Inc. or its affiliates in the U.S. and/or other countries.

Pearson Education Limited
KAO Two
KAO Park
Hockham Way
Harlow
Essex
CM17 9SR
United Kingdom

and Associated Companies throughout the world

Visit us on the World Wide Web at: www.pearsonglobaleditions.com

 ${\hbox{$\mathbb C$}}$  Pearson Education Limited 2021

The rights of David M. Kroenke and Randall J. Boyle to be identified as the authors of this work have been asserted by them in accordance with the Copyright, Designs and Patents Act 1988.

Authorized adaptation from the United States edition, entitled Experiencing MIS, 8th edition, ISBN 978-0-13-477363-6, by David M. Kroenke and Randall J. Boyle published by Pearson Education © 2020.

All rights reserved. No part of this publication may be reproduced, stored in a retrieval system, or transmitted in any form or by any means, electronic, mechanical, photocopying, recording or otherwise, without either the prior written permission of the publisher or a license permitting restricted copying in the United Kingdom issued by the Copyright Licensing Agency Ltd, Saffron House, 6–10 Kirby Street, London EC1N 8TS.

All trademarks used herein are the property of their respective owners. The use of any trademark in this text does not vest in the author or publisher any trademark ownership rights in such trademarks, nor does the use of such trademarks imply any affiliation with or endorsement of this book by such owners. For information regarding permissions, request forms, and the appropriate contacts within the Pearson Education Global Rights and Permissions department, please visit www.pearsoned.com/permissions.

This eBook is a standalone product and may or may not include all assets that were part of the print version. It also does not provide access to other Pearson digital products like MyLab and Mastering. The publisher reserves the right to remove any material in this eBook at any time.

### British Library Cataloguing-in-Publication Data

A catalogue record for this book is available from the British Library

ISBN 10: 1-292-26698-8 ISBN 13: 978-1-292-26698-5 uPDF ISBN 13: 978-1-292-26710-4

eBook formatted in 9.5/13 Photina MT Pro by SPi Global.

# To C. J., Carter, and Charlotte — David Kroenke

To Courtney, Noah, Fiona, Layla, and Henry

—Randy Boyle

### **CONTENTS OVERVIEW**

Experiencing MIS offers basic topic coverage of MIS in its 12 chapters and more in-depth, expanded coverage in its chapter extensions. This modular organization allows you to pick and choose among those topics. Here chapter extensions are shown below the chapters to which they are related. You will preserve continuity if you use each of the 12 chapters in sequence. In most cases, a chapter extension can be covered any time in the course after its related chapter. You need not use any of the chapter extensions if time is short.

## Part 1 Why MIS?

**Chapter 1** The Importance of MIS 39

**Chapter 2** Business Processes, Information Systems, and Information 67

**CE 1** Collaboration Information Systems for Decision Making, Problem Solving, and Project Management 409

**CE 2** Collaborative Information Systems for Student Projects 422

## Part 2 Information Technology

**Chapter 4** Hardware and Software 123

**Chapter 5** Database Processing 159

**CE3** Mobile Systems 443

**CE 4** Introduction to Microsoft Excel 2016 459

**CE 5** Database Design 478

**CE 6** Using Microsoft Access 2016 493

## Part 3 Using IS for Competitive Advantage

Chapter 7 Processes, Organizations, and Information Systems 223 Chapter 8 Social Media Information Systems 251

**CE 9** Enterprise Resource Planning (ERP) Systems 558

**CE 10** Supply Chain Management 573

**CE 11** Enterprise Social Networks and Knowledge Management 581

## Part 4 Information Systems Management

**Chapter 10** Information Systems Security 317

**Chapter 11** Information Systems Management 353

CE 15 Data Breaches 629

**CE 16** International MIS 640

**CE 17** Systems Development Project

Management 659

**Chapter 3** Organizational Strategy, Information Systems, and Competitive Advantage 95

### **Chapter 6** The Cloud 191

**CE 7** Using Excel and Access Together 513

CE 8 Network and Cloud Technology 541

### **Chapter 9** Business Intelligence Systems 283

**CE 12** Database Marketing 594

**CE 13** Reporting Systems and OLAP 603

CE 14 Artificial Intelligence and Automation 614

### **Chapter 12** Information Systems Development 381

**CE 18** Agile Development 672

**CE 19** Business Process Management 682

Preface p. 23

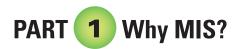

# **CHAPTER 1: THE IMPORTANCE OF MIS P. 39**

1. Why Is Introduction to MIS the Most Important Class in the Business School? p. 41

The Digital Revolution p. 41
Evolving Capabilities p. 41
Moore's Law p. 42
Metcalfe's Law p. 43
Other Forces Pushing Digital Change p. 43
This is the Most Important Class in the School of Business p. 44

### 2. How Will MIS Affect Me? p. 45

How Can I Attain Job Security? p. 45 How Can Intro to MIS Help You Learn Nonroutine Skills? p. 46

### 3. Why Are MIS-Related Jobs in High Demand? p. 47

What is the Bottom Line? p. 49 So What?: A Is for Alphabet p. 50

### 4. What Is MIS? p. 51

Components of an Information System p. 51 Management and use of Information Systems p. 52 Achieving Strategies p. 53

### 5. What Is Your Role in IS Security? p. 53

Strong Passwords p. 54 Password Etiquette p. 54

How does the knowledge in this chapter help you? p. 55

**Ethics Guide Ethics and Professional Responsibility** p. 56

Career Guide Five-Component Careers p. 58

CASE STUDY 1: zulily p. 62

# CHAPTER 2: BUSINESS PROCESSES, INFORMATION SYSTEMS, AND INFORMATION P. 67

1. Why Does the Falcon Security Team Need to Understand Business Processes? p. 69

# 2. How Can Business Process Modeling Help Organizations? p. 69

How Best Bikes Works p. 69
The Existing Best Bikes Process p. 70
How Best Bikes Processes Must Change to Support 3D
Printing p. 72

# 3. How Can Information Systems Improve Process Quality? p. 73

What Is Process Quality? p. 73 Using Information Systems to Improve Process Ouality p. 75

### 4. What Is Information? p. 76

Definitions Vary p. 76 Where Is Information? p. 77 So What?: Augmented Collaboration. p. 78

### What Data Characteristics are Necessary for Quality Information? p. 79

Accurate p. 79 Timely p. 79 Relevant p. 80 Just Barely Sufficient p. 80 Worth Its Cost p. 80

How does the knowledge in this chapter help you? p. 81

Ethics Guide Big Brother Wearables p. 82

Career Guide Senior Product Manager p. 84

CASE STUDY 2: Eating Our Own Dog Food p. 88

### CHAPTER 3: ORGANIZATIONAL STRATEGY, INFORMATION SYSTEMS, AND COMPETITIVE ADVANTAGE P. 95

- How Does Organizational Strategy Determine Information Systems Structure? p. 97
- 2. What Five Forces Determine Industry Structure? p. 97
- 3. What Is Competitive Strategy? p. 99
- 4. How Does Competitive Strategy Determine Value Chain Structure? p. 99

Primary Activities in the Value Chain p. 100 Support Activities in the Value Chain p. 101 Value Chain Linkages p. 101

5. How Do Value Chains Determine Business Processes and Information Systems? p. 101

# 6. How Do Information Systems Provide Competitive Advantages? p. 103

So What?: The Autonomous Race p. 104
Competitive Advantage Via Products p. 105
Competitive Advantage Via Business Processes p. 105
How Can an Organization Use is to Create Competitive Advantages? p. 106
How Does this System Create a Competitive Advantage? p. 108

How does the knowledge in this chapter help you? p. 109

**Ethics Guide** The Lure of Love Bots p. 110

Career Guide V.P. of Architecture p. 112

CASE STUDY 3: The Amazon of Innovation p. 116

# PART 2 Information Technology

# CHAPTER 4: HARDWARE AND SOFTWARE P. 123

 What Do Business Professionals Need to Know About Computer Hardware? p. 125

Hardware Components p. 125 Types of Hardware p. 125 Computer Data p. 127

2. How Can New Hardware Affect Competitive Strategies? p. 128

The Internet of Things p. 128
Digital Reality Devices p. 130
Self-Driving Cars p. 132
So What?: New from CES 2017 p. 135

What Do Business Professionals Need to Know About Software? p. 137

What Are The Major Operating Systems? p. 138
Virtualization p. 140
Owning Versus Licensing p. 142
What Types of Applications Exist, and How Do Organizations
Obtain Them? p. 143
What Is Firmware? p. 144

**4. Is Open Source Software a Viable Alternative? p. 144** Why Do Programmers Volunteer Their Services? **p. 145** How Does Open Source Work? **p. 145** 

So, Is Open Source Viable? p. 146

How does the knowledge in this chapter help you? p. 146

Ethics Guide Free Apps for Data p. 147

Career Guide Supportability Program Manager p. 150

CASE STUDY 4: The Apple of Your i p. 155

# CHAPTER 5: DATABASE PROCESSING P. 159

- 1. Why Do You Need to Know About Databases? p. 161
  Reasons for Learning Database Technology p. 161
  What Is the Purpose of a Database? p. 161
- **2. What Is a Database? p. 163**Relationships Among Rows p. 164
  Metadata p. 165
- 3. What Is a Database Management System (DBMS)? p. 166

So What?: Slick Analytics p. 167

4. How Do Database Applications Make Databases More Useful? p. 170

Traditional Forms, Queries, Reports, and Applications p. 170 Browser Forms, Reports, Queries, and Applications p. 171 Multiuser Processing p. 174

- 5. How Can Falcon Security Benefit from a Database System? p. 174
- 6. What Are Nontraditional DBMS Products? p. 175

Need to Store New Data Types Differently p. 175 Need for Faster Processing Using Many Servers p. 176 Nontraditional DBMS Types p. 176 Will these New Products Replace the Relational Model?

What Do Nonrelational DBMS Mean for you? p. 177

How does the knowledge in this chapter help you? p. 177

Ethics Guide Querying Inequality? p. 178

Career Guide Senior Database Engineer p. 180

CASE STUDY 5: Searching for Pianos. . . p. 185

### **CHAPTER 6: THE CLOUD P. 191**

 Why Is the Cloud the Future for Most Organizations? p. 193

Cloud Computing p. 193 Why do Organizations Prefer the Cloud? p. 195 When Does the Cloud Not Make Sense? p. 197

### 2. How Do Organizations Use the Cloud? p. 197

Resource Elasticity p. 197
Pooling Resources p. 198
Over the Internet p. 198
Cloud Services from Cloud Vendors p. 199
Content Delivery Networks p. 201
Using Web Services Internally p. 203

### 3. How Can Falcon Security Use the Cloud? p. 204

SaaS Services at Falcon Security p. 204 PaaS Services at Falcon Security p. 204 IaaS Services at Falcon Security p. 205

# 4. How Can Organizations Use Cloud Services Securely? p. 205

Virtual Private Network (VPN) p. 205 Using a Private Cloud p. 206 Using a Virtual Private Cloud p. 208 So What?: Quantum Learning p. 209

### 5. What Does the Cloud Mean for Your Future? p. 210

How does the knowledge in this chapter help you? p. 211

Ethics Guide Cloudy Profit? p. 212

Career Guide Senior Network Manager p. 214

CASE STUDY 6: Cloud Solutions That Test for Consumer Risk and Financial Stability p. 218

# PART 3 Using IS for Competitive Advantage

### CHAPTER 7: PROCESSES, ORGANIZATIONS, AND INFORMATION SYSTEMS P. 223

# How Do Information Systems Vary by scope? p. 225

Personal Information Systems p. 225 Workgroup Information Systems p. 225 Enterprise Information Systems p. 226 Inter-Enterprise Information Systems p. 226

# 2. How Do Enterprise Systems Solve the Problems of departmental Silos? p. 226

What Are the Problems of Information Silos? p. 227 How Do Organizations Solve the Problems of Information Silos? p. 229

An Enterprise System for Patient Discharge p. 229 Business Process Reengineering p. 230

# 3. How Do CRM, ERP, and EAI Support Enterprise Systems? p. 231

Customer Relationship Management (CRM) p. 231
So What?: Workflow Problems p. 233
Enterprise Resource Planning (ERP) p. 234
Enterprise Application Integration (EAI) p. 234
What are the Challenges when Implementing and
Upgrading Enterprise Systems? p. 235

# 4. How Do Inter-enterprise IS Solve the Problems of Enterprise Silos? p. 237

How does the knowledge in this chapter help you? p. 239

**Ethics Guide** Paid Deletion p. 240

Career Guide IT Technical Manager p. 242

CASE STUDY 7: Interorganizational IS: The National Programme for IT in the NHS p. 247

# CHAPTER 8: SOCIAL MEDIA INFORMATION SYSTEMS P. 251

1. What Is a Social Media Information System (SMIS)? p. 253

Three SMIS Roles p. 253 SMIS Components p. 256

### 2. How Do SMIS Advance Organizational Strategy? p. 257

Social Media and The Sales and Marketing Activity p. 258
Social Media and Customer Service p. 259
Social Media and Inbound and Outbound Logistics p. 259
Social Media and Manufacturing and Operations p. 260
Social Media and Human Resources p. 260
So What?: Enhanced Golf Fan p. 261

### 3. How Do SMIS Increase Social Capital? p. 262

What Is the Value of Social Capital? p. 262 How Do Social Networks Add Value to Businesses? p. 263 Using Social Networking to Increase The Number of Relationships p. 263

Using Social Networks to Increase the Strength of Relationships p. 265 Using Social Networks to Connect to Those with M

Using Social Networks to Connect to Those with More Resources p. 265

# 4. How Do (Some) Companies Earn Revenue from Social Media? p. 266

You Are the Product p. 267 Revenue Models for Social Media p. 267 Does Mobility Reduce Online Ad Revenue? p. 268

### How Can Organizations Address SMIS Security Concerns? p. 269

Managing the Risk of Employee Communication p. 269 Managing the Risk of Inappropriate Content p. 270 6. Where Is Social Media Taking US? p. 272

How does the knowledge in this chapter help you? p. 273

**Ethics Guide** Synthetic Friends p. 274

Career Guide Freelance Digital Marketer & Content Creator p. 276

CASE STUDY 8: Inverness Community Social Media p. 279

# CHAPTER 9: BUSINESS INTELLIGENCE SYSTEMS P. 283

 How Do Organizations Use Business Intelligence (BI) Systems? p. 285

How Do Organizations Use BI? p. 285 What Are Typical Uses for Business Intelligence? p. 286

2. What Are the Three Primary Activities in the BI Process? p. 287

Using Business Intelligence to Find Candidate Parts p. 288

How Do Organizations Use Data Warehouses and Data Marts to Acquire Data? p. 293

Problems with Operational Data p. 294 Data Warehouses Versus Data Marts p. 296

 What Are Three Techniques for Processing BI Data? p. 297

Reporting Analysis p. 297 Data Mining Analysis p. 297 Big Data p. 299

5. What Are the Alternatives for Publishing BI? p. 301

Characteristics of BI Publishing Alternatives p. 301 *So What?: BI for Securities Trading? p. 302*What Are the Two Functions of a BI Server? p. 303

How does the knowledge in this chapter help you? p. 304

Ethics Guide MIS-diagnosis p. 306

Career Guide Senior Technical Analyst p. 308

CASE STUDY 9: App and Pan-App Data Mining p. 311

# PART 4 Information Systems Management

# CHAPTER 10: INFORMATION SYSTEMS SECURITY P. 317

1. What Is the Goal of Information Systems Security? p. 319

The IS Security Threat/Loss Scenario p. 319 What Are the Sources of Threats? p. 320

What Types of Security Loss Exist? p. 321 Goal of Information Systems Security p. 324

- 2. How Big Is the Computer Security Problem? p. 324
- 3. How Should You Respond to Security Threats? p. 326
- How Should Organizations Respond to Security Threats? p. 327

So What?: New from Black Hat 2016 p. 329

5. How Can Technical Safeguards Protect Against Security Threats? p. 330

Identification and Authentication p. 330 Single Sign-on for Multiple Systems p. 331 Encryption p. 331 Firewalls p. 332 Malware Protection p. 333

Design for Secure Applications p. 335

- How Can Data Safeguards Protect Against Security Threats? p. 335
- 7. How Can Human Safeguards Protect Against Security Threats? p. 336

Human Safeguards for Employees p. 336 Human Safeguards for Nonemployee Personnel p. 338 Account Administration p. 339 Systems Procedures p. 340 Security Monitoring p. 341

8. How Should Organizations Respond to Security Incidents? p. 342

How does the knowledge in this chapter help you? p. 343

Ethics Guide Exhaustive Cheating p. 344

Career Guide Security Consultant p. 346

CASE STUDY 10: Hitting the Target p. 350

# CHAPTER 11: INFORMATION SYSTEMS MANAGEMENT P. 353

 What Are the Functions and Organization of the IS Department? p. 355

How Is the IS Department Organized? p. 355 Security Officers p. 357 What IS-related Job Positions Exist? p. 357

2. How Do Organizations Plan the Use of IS? p. 359

Align Information Systems with Organizational Strategy p. 359

Communicate IS Issues to the Executive Group p. 359 Develop Priorities and Enforce Them Within the IS Department p. 360 Sponsor the Steering Committee p. 360

# 3. What Are the Advantages and Disadvantages of Outsourcing? p. 361

Outsourcing Information Systems p. 361 *So What?: Managing the IS Department p. 362* International Outsourcing p. 364 What Are the Outsourcing Alternatives? p. 365 What Are the Risks of Outsourcing? p. 366

# What Are Your User Rights and Responsibilities?p. 368

Your User Rights p. 369 Your User Responsibilities p. 369

# How does the knowledge in this chapter help you? p. 371

Ethics Guide Training Your Replacement p. 372

Career Guide Senior Data Analyst p. 374

CASE STUDY 11: Automating Labor p. 377

# CHAPTER 12: INFORMATION SYSTEMS DEVELOPMENT P. 381

- 1. What Is Systems Development? p. 383
- 2. Why Is Systems Development Difficult and Risky? p. 384

The Difficulty of Requirements Determination p. 385 Changes in Requirements p. 385 Scheduling and Budgeting Difficulties p. 385 Changing Technology p. 385 Diseconomies of Scale p. 386 Is It Really So Bleak? p. 386

3. What Are the Five Phases of the SDLC? p. 386

### 4. How Is System Definition Accomplished? p. 387

Define System Goals and Scope p. 388 Assess Feasibility p. 388 Form a Project Team p. 389

### What Is the Users' Role in the Requirements Phase? p. 389

Determine Requirements p. 389 Approve Requirements p. 390 Role of a Prototype p. 391

### 6. How Are the Five Components Designed? p. 391

So What?: Banking on IoT p. 392
Hardware Design p. 393
Software Design p. 393
Database Design p. 393
Procedure Design p. 394
Design of Job Descriptions p. 394

### 7. How Is an Information System Implemented? p. 394

System Testing p. 394 System Conversion p. 395

### 8. What Are the Tasks for System Maintenance? p. 397

### What Are Some of the Problems with the SDLC? p. 398

The SDLC Waterfall p. 398
Requirements Documentation Difficulty p. 398
Scheduling and Budgeting Difficulties p. 398

# How does the knowledge in this chapter help you? p. 399

**Ethics Guide Estimation Ethics** p. 400

Career Guide Developing Your Personal Brand p. 402

CASE STUDY 12: When Will We Learn? p. 406

### **CHAPTER EXTENSIONS**

### CHAPTER EXTENSION 1: COLLABORATION INFORMATION SYSTEMS FOR DECISION MAKING, PROBLEM SOLVING, AND PROJECT MANAGEMENT P. 409

# 1. What Are the Two Key Characteristics of Collaboration? p. 409

Importance of Constructive Criticism p. 409
Guidelines for Giving and Receiving Constructive Criticism
p. 411
Warning! p. 411

# 2. What Are Three Criteria for Successful Collaboration? p. 412

Successful Outcome p. 412 Growth in Team Capability p. 412 Meaningful and Satisfying Experience p. 413

# 3. What Are the Four Primary Purposes of Collaboration? p. 413

Becoming Informed p. 413 Making Decisions p. 414 Solving Problems p. 415 Managing Projects p. 416

# 4. What Are the Components and Functions of a Collaboration Information System? p. 417

The Five Collaboration System Components p. 418 Primary Functions: Communication and Content Sharing p. 418

### CHAPTER EXTENSION 2: COLLABORATIVE INFORMATION SYSTEMS FOR STUDENT PROJECTS P. 422

# 1. What Are the IS Requirements for Student Project Collaborations? p. 422

Required Features p. 422 Nice-to-Have Features p. 423 Collaboration Tool Characteristics p. 423

# 2. How Can You Use Collaboration Tools to Improve Team Communication? p. 424

# 3. How Can You Use Collaboration Tools to Share Content? p. 427

Shared Content with no Control p. 428

Shared Content with Version Management on Google Drive p. 428

Shared Content with Version Control p. 431

# 4. How Can You Use Collaboration Tools to Manage Tasks? p. 433

Sharing a Task List on Google Drive p. 434 Sharing a Task List Using Microsoft Sharepoint p. 434

### Which Collaboration Information System Is Right for Your Team? p. 436

The Minimal Collaboration Tool Set p. 437
The Good Collaboration Tool Set p. 437
The Comprehensive Collaboration Tool Set p. 437
Choosing the Set For Your Team p. 438
Don't Forget Procedures and People! p. 439

# **CHAPTER EXTENSION 3: MOBILE SYSTEMS P. 443**

1. What Are Mobile Systems? p. 443

### 2. Why Are Mobile Systems Important? p. 443

Hardware p. 444 Software p. 444 Data p. 445 Procedures p. 445 People p. 446

# 3. How Do Native and Web-based Mobile Applications Compare? p. 446

Developing Native Mobile Applications p. 446 Developing Web Mobile Applications p. 448 Which Is Better? p. 449

### 4. What Characterizes Quality Mobile User Experiences? p. 449

Feature Content p. 449 Use Context-Sensitive Chrome p. 450 Provide Animation and Lively Behavior p. 450 Design to Scale and Share p. 451 Use the Cloud p. 452

# 5. What Are the Challenges of Personal Mobile Devices at Work? p. 453

Advantages and Disadvantages of Employee Use of Mobile Systems at Work p. 454 Survey of Organizational BYOD Policy p. 454

### CHAPTER EXTENSION 4: INTRODUCTION TO MICROSOFT EXCEL 2016 P. 459

- 1. What Is a Spreadsheet? p. 459
- 2. How Do You Get Started with Excel? p. 460
- 3. How Can You Enter Data? p. 462

Key in the Data p. 462 Let Excel add the Data Using a Pattern p. 464

- 4. How Can You Insert and Delete Rows and Columns and Change Their Size? p. 467
- 5. How Can You Format Data? p. 470
- 6. How Can You Create a (Simple) Formula? p. 471
- 7. How Can You Print Results? p. 473

# **CHAPTER EXTENSION 5: DATABASE DESIGN P. 478**

- 1. Who Will Volunteer? p. 478
- 2. How Are Database Application Systems Developed? p. 478
- 3. What are the Components of the Entity-Relationship Data Model? p. 479

Entities p. 479 Relationships p. 480

4. How Is a Data Model Transformed into a Database Design? p. 483

Normalization p. 483 Representing Relationships p. 484

- 5. What Is the Users' Role? p. 486
- 6. Who Will Volunteer? (Continued) p. 487

# CHAPTER EXTENSION 6: USING MICROSOFT ACCESS 2016 P. 493

1. How Do You Create Tables? p. 493

Starting Access p. 494 Creating Tables p. 494

- 2. How Do You Create Relationships? p. 498
- 3. How Do You Create a Data Entry Form? p. 500
- 4. How Do You Create Queries Using the Query Design Tool? p. 504
- 5. How Do You Create a Report? p. 506

# CHAPTER EXTENSION 7: USING EXCEL AND ACCESS TOGETHER P. 513

1. Why Use Excel and Access Together? p. 513

2. What Is Import/Export? p. 513

Import/Export of Text Data p. 514
Import/Export of Excel and Access Data p. 517

3. How Can You Create Charts with Excel? p. 517

Creating a Pie Chart p. 517 Creating a Column Chart p. 519

- 4. How Can You Create Group Totals in Access? p. 521
- 5. How Can You Use Excel to Graph Access Data? p. 526
- 6. How Can You Use Access to Report Excel Data? p. 529
- 7. How Can You Combine Excel and Access to Analyze Data? p. 534

# **CHAPTER EXTENSION 8: NETWORK AND CLOUD TECHNOLOGY P. 541**

- 1. What Is a Computer Network? p. 541
- **2. What Are the Components of a LAN? p. 542** Connecting Your LAN to the Internet p. 543
- 3. How Does the Internet Work? p. 545

The Internet and the U.S. Postal System p. 545

Step 1: Assemble Package (Packets) p. 545

Step 2: Put Name on Package (Domain Names) p. 546

Step 3: Look Up Address (IP Address) p. 546

Step 4: Put Address on Package (IP Address on Packet) p. 546

Step 5: Put Registered Mail Sticker on Package (TCP) p. 547

Step 6: Ship Package (Packets Transported by Carriers) p. 547

4. How Do Web Servers Support the Cloud? p. 549

Three-Tier Architecture p. 549 Watch the Three Tiers in Action! p. 550 Service-Oriented Architecture (SOA) p. 550 Internet Protocols p. 553 TCP/IP Protocol Architecture p. 553

### CHAPTER EXTENSION 9: ENTERPRISE RESOURCE PLANNING (ERP) SYSTEMS P. 558

- 1. What Is the Purpose of ERP Systems? p. 558
- 2. What Are the Elements of an ERP Solution? p. 561

Hardware p. 561

Software: ERP Application Programs p. 562

Data: ERP Databases p. 562

Procedures: Business Process Procedures p. 562

People: Training and Consulting p. 564

- 3. How Are ERP Systems Implemented and Upgraded? p. 564
- 4. What Types of Organizations Use ERP? p. 565

ERP by Industry Type p. 565 ERP by Organization Size p. 566 International ERP p. 566 5. How Do the Major ERP Vendors Compare? p. 567

ERP Market Leaders p. 567 ERP Products p. 567 ERP in the Future p. 569

# CHAPTER EXTENSION 10: SUPPLY CHAIN MANAGEMENT P. 573

- 1. What Are Typical Inter-Enterprise Processes? p. 573
- 2. What Is a Supply Chain? p. 573
- 3. What Factors Affect Supply Chain Performance? p. 575
- 4. How Does Supply Chain Profitability Differ from Organizational Profitability? p. 576
- 5. What Is the Bullwhip Effect? p. 577
- 6. How Do Information Systems Affect Supply Chain Performance? p. 578

### CHAPTER EXTENSION 11: ENTERPRISE SOCIAL NETWORKS AND KNOWLEDGE MANAGEMENT P. 581

How Do Organizations Develop an Effective SMIS?
 p. 581

Step 1: Define Your Goals p. 581

Step 2: Identify Success Metrics p. 582

Step 3: Identify the Target Audience p. 583

Step 4: Define Your Value p. 583

Step 5: Make Personal Connections p. 584

Step 6: Gather and Analyze Data p. 584

What Is an Enterprise Social Network (ESN)?p. 584

Enterprise 2.0 p. 585

Changing Communication p. 585

Deploying Successful Enterprise Social Networks p. 586

- 3. What Are the Benefits of Knowledge Management? p. 587
- 4. What Are Expert Systems? p. 588
- 5. What Are Content Management Systems? p. 589

What Are the Challenges Of Content Management? p. 589 What Are Content Management Application Alternatives? p. 590

### CHAPTER EXTENSION 12: DATABASE MARKETING P. 594

- 1. What Is a Database Marketing Opportunity? p. 594
- 2. How Does RFM Analysis Classify Customers? p. 594

- 3. How Does Market-Basket Analysis Identify Cross-Selling Opportunities? p. 595
- 4. How Do Decision Trees Identify Market Segments? p. 597

A Decision Tree for Student Performance p. 597 A Decision Tree for Loan Evaluation p. 599

### CHAPTER EXTENSION 13: REPORTING SYSTEMS AND OLAP P. 603

- 1. How Do Reporting Systems Enable People to Create Information? p. 603
- 2. What Are the Components and Characteristics of Reporting Systems? p. 603

Report Type p. 606

Report Media p. 607

Report Mode p. 607

How Are Reports Authored, Managed, and Delivered?p. 608

Report Authoring p. 608 Report Management p. 608 Report Delivery p. 609

4. How Are OLAP Reports Dynamic? p. 609

### CHAPTER EXTENSION 14: ARTIFICIAL INTELLIGENCE AND AUTOMATION P. 614

- 1. Why Is Artificial Intelligence Important? p. 614 Advances in AI p. 614
- 2. How Will AI and Automation Affect Organizations? p. 616

Benefits of Automated Labor p. 616

3. How Will Al Affect Me? p. 619

Unwanted Dirty Jobs p. 619 Retraining and Retooling p. 619 Surviving a Shifting Workplace p. 620

4. What Is the Goal of Al? p. 620

Integrated Enabler of Other Technology p. 622

5. How Does Al Work? p. 622

Machine Learning p. 623 IBM's Watson p. 624

# CHAPTER EXTENSION 15: DATA BREACHES P. 629

1. What Is a Data Breach? p. 629

Why Do Data Breaches Happen? p. 630

### 2. How Do Data Breaches Happen? p. 630

Hitting Target p. 631 How Did they Do It? p. 631 The Damage p. 632

# 3. How Should Organizations Respond to Data Breaches? p. 632

Respond Quickly p. 633 Plan for a Data Breach p. 633 Be Honest about the Breach p. 633

- 4. What Are the Legal Consequences of a Data Breach? p. 634
- 5. How Can Data Breaches be Prevented? p. 635

# **CHAPTER EXTENSION 16: INTERNATIONAL MIS P. 640**

1. How Does the Global Economy Affect Organizations and Processes? p. 640

How Does the Global Economy Change the Competitive Environment? p. 641

How Does the Emerging Global Economy Change Competitive Strategy? p. 642

### Career Guide Director, Asian Operations p. 643

How Does the Global Economy Change Value Chains and Business Processes? p. 643

# 2. What Are the Characteristics of International IS Components? p. 644

What's Required to Localize Software? p. 644
IBM's Watson Learns Korean p. 645
What Are the Problems and Issues of Global
Databases? p. 646
What Are the Challenges of International Enterprise
Applications? p. 647

# 3. How Do Inter-Enterprise IS Facilitate Globalization? p. 648

How Do Global Information Systems Affect Supply Chain Profitability? p. 648

What Is the Economic Effect of Global Manufacturing? p. 648 How Does Social Media Affect International Business? p. 649

# 4. What Are the Security Challenges of International IS? p. 649

Legal Environment p. 649 Physical Security p. 651 Cultural Norms p. 651

# 5. What Are the Challenges of International IS Management? p. 652

Why Is International Information Systems Development More Challenging? p. 652

What Are the Challenges of International Project
Management? p. 653
What Are the Challenges of International IS Management?
p. 654

### CHAPTER EXTENSION 17: SYSTEMS DEVELOPMENT PROJECT MANAGEMENT P. 659

- Why Is Formalized Project Management Necessary?
   p. 659
- 2. What Are the Trade-Offs in Requirements, Cost, and Time? p. 660
- 3. What Are the Dimensions of Project Management? p. 661
- 4. How Does a Work Breakdown Structure Drive Project Management? p. 663
- 5. What Is the Biggest Challenge for Planning a Systems Development Project? p. 665
- 6. What Are the Biggest Challenges for Managing a Systems Development Project? p. 666
- 7. What Is the Single Most Important Task for Users on a Systems Development Project? p. 667

# CHAPTER EXTENSION 18: AGILE DEVELOPMENT P. 672

- 1. Why Is the SDLC Losing Credibility? p. 672
- 2. What Are the Principles of Agile Development Methodologies? p. 673
- 3. What Is the Scrum Process? p. 675

Scrum Essentials p. 675 When Are We Done? p. 676 Key Roles p. 676

4. How Do Requirements Drive the Scrum Process? p. 677

Creating Requirements Tasks p. 677 Scheduling Tasks p. 677 Committing to Finish Tasks p. 678 Hocus-Pocus? p. 678

### CHAPTER EXTENSION 19: BUSINESS PROCESS MANAGEMENT P. 682

1. Why Do Organizations Need to Manage Business Processes? p. 682

A Sample Ordering Business Process p. 682 Why Does this Process Need Management? p. 682

- 2. What Are the Stages of Business Process Management (BPM)? p. 684
- 3. How Do Business Processes and Information Systems Relate? p. 685
- 4. Which Come First: Business Processes or Information Systems? p. 687

Business Processes First p. 687 Information System First p. 688 Another Factor: Off-the-Shelf Software p. 688 And the Answer Is . . . p. 689 5. How Is BPM Practiced in the Real World? p. 690

Defining the Process Problem p. 690 Designing the New Process p. 692 Create Process Components p. 692 Implement New Processes p. 692

Application Exercises p. 696 Glossary p. 711 Index p. 729

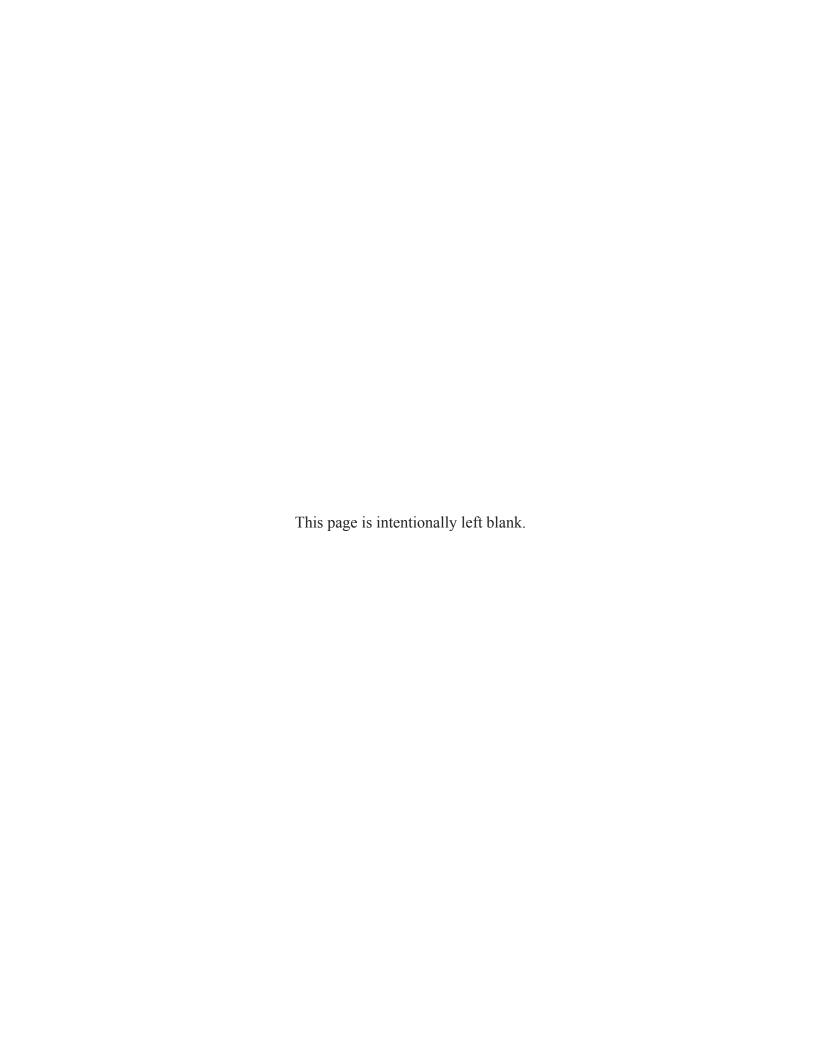

### **PREFACE**

In Chapter 1, we claim that MIS is the most important class in the business curriculum. That's a bold statement, and every year we ask whether it remains true. Is there any discipline having a greater impact on contemporary business and government than IS? We continue to doubt there is. Every year brings important new technology to organizations, and many of these organizations respond by creating innovative applications that increase productivity and help them accomplish their strategies.

Over the past year, we've seen long-discussed innovations take big leaps forward. Digital reality (sometimes called virtual reality) really took off. Microsoft (HoloLens), Meta (Meta 2), and Facebook (Oculus Rift) released their digital reality devices. The reviews for these devices from early adopters were glowing. These devices will create entirely new types of companies and could change the way people live, work, shop, and entertain themselves.

Smart devices dominated the annual Consumer Electronics Show (CES) again this year. Self-balancing motorcycles, ultra-thin (2.5 mm) TVs, and Bluetooth-enabled smart cycles were a hit at the annual display of the latest innovative products. Businesses see the potential value in smart devices. They also recognize the need to collect, store, and analyze the data these devices will generate. As a result, job candidates with skills in analytics, business intelligence, and Big Data are all in high demand right now.

In addition to changing the ways we live and gather data, recent innovations are changing the way companies work, too. For example, over the past year Amazon experienced tremendous success using Kiva robots in its fulfillment centers. It expanded their use to 20 warehouses around the world. These 45,000 Kiva robots have reduced operating costs by 20 percent (\$22 million per warehouse); they have also reduced click-to-ship times from 60 minutes to just 15 minutes. If Amazon rolls out these robots to all of its 110 warehouses, it could save billions. Technology—in this case, an automated workforce—is fundamentally changing the way organizations operate. It's enabling them to be more productive, innovative, and adaptable.

Another technological advancement that made huge strides over the past year was self-driving cars. Tesla Motors turned a regular car into a self-driving car by simply pushing out a software update. The nearly autonomous vehicles have logged more than 1.3 billion miles on autopilot (with a few minor traffic incidents). Google, Mercedes Benz, and nearly all other automobile manufacturers are running full tilt to turn their traditional cars into fully autonomous smart cars. A recent study by Intel estimates the self-driving vehicle services to be worth \$7 trillion by 2050. Consider what would happen if Amazon started using self-driving trucks. It could reduce shipping costs by 80 percent!

Of course, not all of this year's technology news has been good. Large-scale data breaches continue to be a major problem. Friend Finder Networks (412 million), Dailymotion (85 million), Fling (40 million), and MySpace (164 million) all suffered enormous data losses. In fact, this year we found out about the largest data breaches ever. Yahoo! announced that it experienced data breaches in 2013 (1 billion) and again in 2014 (500 million). Unfortunately, it chose not notify users about these data breaches for years.

And these are just a fraction of the total number of organizations affected this year. Organizations saw a jump in the number of attacks from highly organized international hacking groups. The world saw the largest coordinated attack of critical systems using cryptographic ransomware ever. WannaCry malware crippled hundreds of corporate systems including but not limited to UK's National Health Service, FedEx, Nissan, Russian railway systems, Hitachi, and Renault.

This edition of the text has been updated for these developments as well as normal revisions that address emergent technologies like cloud-based services, artificial intelligence, machine learning, and so on.

All of these changes highlight the fact that more sophisticated and demanding users push organizations into a rapidly changing future—one that requires continual adjustments in business planning. In order to participate in this business environment, our graduates need to know how to apply emerging technologies to better achieve their organizations' strategies. Knowledge of MIS is critical to this endeavor. And this pace continues to remind us of Carrie Fisher's statement "The problem with instantaneous gratification is that it's just not fast enough."

### WHY THIS EIGHTH EDITION?

To reiterate the preface of earlier editions, we believe it is exceedingly important to make frequent adaptations to this text because of the delays associated with long textbook revision cycles. Text materials we develop in April of one year are published in January of the next year and are first used by students in September—a minimum 17-month delay.

For some areas of study, a year and a half may not seem long because little changes in that amount of time. But in MIS, entire companies can be founded and then sold for billions of dollars in just a few years. YouTube, for example, was founded in February 2005 and then sold in November 2006 to Google for \$1.65B (21 months). And that wasn't just a one-time fluke. Facebook Inc. started in 2004, led the social media revolution, and became a public company currently (as of mid-2016) valued at \$341B. That's a whopping \$28B in growth per year for 12 years! MIS changes fast—very fast. We hope this new edition is the most up-to-date MIS textbook available.

The changes in this eighth edition are listed in Table 1. Substantial changes were made in Chapter 6 and Chapter Extension 8 to provide some context about where the cloud came from and how it differs from previous architectures. New discussion about scalability and the advantages of cloud-based services is included as well as new graphics that more clearly differentiate between IaaS, PaaS, and SaaS. Chapter content was reorganized around an example that explains how the Internet works by comparing it to the U.S. postal system. Hopefully, this new example ties abstract and unfamiliar networking concepts to real-world experiences that students have experienced.

Table 1 Changes in the Seventh Edition

| Chapter | Change                                                                                                    |
|---------|----------------------------------------------------------------------------------------------------|
| 1       | New So What? Feature: A Is for Alphabet  New and updated charts for CPU and data storage growth  Updated BLS job statistics                                                                                                    |
| 2       | New Ethics Guide: Big Brother Wearables  New Career Guide: Software Product Manager  Updated So What? Feature: Augmented Collaboration                                                                                                    |
| 3       | New So What? Feature: The Autonomous Race New Career Guide: Technology and Operations Executive New Ethics Guide: The Lure of Love Bots Updated Amazon Case Study                                                                                                    |
| 4       | New So What? Feature: New from CES 2017  New Career Guide: Supportability Account Manager  Updated industry statistics throughout the chapter  Expanded augmented/mixed/virtual reality discussion  New Collaboration Exercise: Microsoft HoloLens  Updated Mac OS X to macOS |
| 5       | New So What? Feature: Slick Analytics  New Career Guide: Senior Database Engineer  Chapter content and images updated to Microsoft Access 2016, Microsoft Excel 2016, and SharePoint 2016                                                                                     |

25

| Chapter | Change                                                                                                    |
|---------|----------------------------------------------------------------------------------------------------|
| 6       | Reorganized chapter content for Q1 and Q2 New Q1 discussion about the origin of the cloud New Q1 cloud adoption examples statistics New discussion about scalability Expanded cloud versus in-house comparison New Q2 example using transportation as a service New Q2 graphics to illustrate differences between laaS, PaaS, and SaaS New Q2 example and graphics for CDNs Updated Active Review questions Expanded Q5 discussion to include AaaS and BaaS New So What? Feature: Quantum Learning New Career Guide: Senior Network Manager Updated industry statistics throughout the chapter |
| 7       | New ARES introduction New Career Guide: IT Technical Manager New Ethics Guide: Paid Deletion Updated Q7-4 for ARES Example                                                                                                    |
| 8       | New ARES introduction  New So What? Feature: Enhanced Golf Fan  New Career Guide: Freelance Marketer & Content Creator  Updated industry statistics throughout the chapter  New Social Media chapter examples                                                                                                    |
| 9       | New ARES Systems introduction  New Career Guide: Senior Technical Analyst  New Ethics Guide: MIS-diagnosis  Updated chapter examples using ARES  Updated Office 2016 figures                                                                                                    |
| 10      | New ARES Systems introduction  New So What? Feature: New Black Hat 2016  New Career Guide: Security Consultant  New industry statistics and charts throughout the chapter  New Ethics Guide: Exhaustive Cheating  Discussion of packet sniffers and global ransomware attack (WannaCry)                                                                                                    |
| 11      | New ARES Systems introduction  New Career Guide: Director of Architecture  New Ethics Guide: Training Your Replacement  New industry statistics and charts throughout the chapter  Expanded discussion on outsourcing specialized tech skills  New Automated Labor case study                                                                                                    |
| 12      | New ARES Systems Introduction  New So What? Feature: Banking on IoT  New Career Guide: Developing Your Personal Brand                                                                                                    |

| Chapter<br>Extensions | Description of Change                                                                                                    |  |  |
|-----------------------|----------------------------------------------------------------------------------------------------|--|--|
| Appl Ex               | Updated data files  New exercise looking up IT job salaries (O*NET and BLS)  New exercise using an ad blocker (Adblock Plus)  New exercise creating a mobile application (Microsoft Touch Develop)  Updated Microsoft Office 2016 compliant files and chapter images |  |  |
| CE1                   | Discussion of constructive criticism and groupthink  New examples of providing and receiving constructive criticism                                                                                                    |  |  |
| CE2                   | Expanded discussion of real-time surveying software (Socrative) Updated SharePoint images                                                                                                    |  |  |
| CE3                   | Updated mobile statistics                                                                                                    |  |  |
| CE4                   | Chapter content and images updated to Microsoft Excel 2016                                                                                                    |  |  |
| CE5                   | Chapter content and images updated to Microsoft Access 2016                                                                                                    |  |  |
| CE6                   | Chapter content and images updated to Microsoft Access 2016 and Microsoft Excel 2016                                                                                                    |  |  |
| CE7                   | Chapter content and images updated to Microsoft Access 2016 and Microsoft Excel 2016                                                                                                    |  |  |
| CE8                   | Reorganized Chapter content for Q1-Q4  New Q4 example comparing the Internet and the U.S. postal system  New Q4 content about DNS, TCP, IP addresses, Carriers, and IXPs  Updated industry statistics throughout the chapter                                         |  |  |
| CE9                   | Updated discussion about ERP leaders and market share statistics  New discussion of Epicor ERP  Updated discussion of the future of ERP systems                                                                                                    |  |  |
| CE11                  | Updated chapter statistics                                                                                                    |  |  |
| CE12                  | Updated RFM scoring                                                                                                    |  |  |
| CE13                  | Chapter content and images updated to Microsoft Access 2016 and Microsoft Excel 2016                                                                                                    |  |  |
| CE14                  | New chapter extension on AI and machine learning Discussion of why AI is important Discussion of how AI will affect organizations Discussion of how AI will affect you Discussion of the goals of AI Example of how AI works using machine learning and IBM's Watson |  |  |
| CE15                  | Updated chapter statistics and data breach examples                                                                                                    |  |  |
| CE16                  | Updated section on localization using IBM Watson  New examples in Q4 Legal Environment  New statistics and discussion about international Internet access (fixed and mobile)  New Career Guide: Director, Asian Operations                                           |  |  |
| CE18                  | New statistics and discussion of agile methodologies and scrum use                                                                                                    |  |  |

Preface 27

This edition also includes a new chapter extension about artificial intelligence (AI) that focuses on the impacts of AI on organizations and workers. It looks at why AI has become so important within the last few years, and explores the long-term goals of this technology. We've included a simple machine learning example focused on spam filtering and a high-level look at IBM's Watson.

In addition, we've introduced a new "Career Guide" in this edition that lets students read firsthand accounts from people working in information systems jobs. Each of these guides is written by a MIS graduate and answers questions like "How did you get this type of job?" and "What does a typical workday look like for you?" Students taking an introductory course in MIS are often interested in majoring in MIS but aren't sure what it would be like to work in the field. These new guides answer some of the common questions students may have about working in the field.

Also, a secondary goal of these new Career Guides is to encourage female students not to be daunted by gender imbalances in a field that is 70 percent male and 30 percent female. Half of the new Career Guides are written by men and the other half by women. Hopefully, hearing from successful women working in MIS jobs will inspire female students considering a career in MIS.

Chapters 7 through 12 begin with a new discussion of ARES Systems, a cloud-based augmented-reality exercise startup. Chapters 1–6 continue to be introduced by Falcon Security, a privately owned company that provides surveillance and inspection services for companies using flying drones. In addition to motivating the chapter material, both case scenarios provide numerous opportunities for students to practice one of Chapter 1's key skills: "Assess, evaluate, and apply emerging technology to business."

This edition also continues to focus on teaching ethics. Every Ethics Guide asks students to apply Immanuel Kant's categorical imperative, Bentham and Mill's utilitarianism, or both to the business situation described in the guide. We hope you find the ethical considerations rich and deep with these exercises. The categorical imperative is introduced in the Ethics Guide in Chapter 1 (pages 56-57), and utilitarianism is introduced in the Ethics Guide in Chapter 2 (pages 82-83).

As shown in Table 1, additional changes were made to every chapter, including eight new So What? features, six new Ethics Guides, eleven new Career Guides, and updated chapter cases. Additional figures, like the one showing how CDNs work in Chapter 6, were added to make the text more accessible. Numerous changes were made throughout the chapters in an attempt to keep them up-to-date. MIS moves fast, and to keep the text current, we checked every fact, data point, sentence, and industry reference for obsolescence and replaced them as necessary.

# STRUCTURE, ORGANIZATION, AND APPEARANCE OF THIS TEXT

Teaching today is a very different endeavor than it was years ago. Students have many more distractions and demands on their time. They are quick to tune in and quick to tune out, so much so that someone compared their attention spans to those of Labrador Retriever puppies. We can lament that fact, but we can't change it. What we can do is to meet students where they are and creatively attempt to obtain their engagement.

We designed this text with that hope and goal in mind. Every feature of this book is designed to make it easy for students to engage with the content, not by watering it down but rather, we hope, by making it interesting and relevant to them. This text is not an encyclopedia; it attempts to teach essential topics well. It does so by providing opportunities for students to actively engage with the content, by providing features to help students better manage their study time, and with an appearance that makes it easy for students to pick up and start.

### **ACTIVE ENGAGEMENT**

The structure of this edition of *Experiencing MIS* provides many opportunities for active engagement. Each chapter includes a So What? feature that contains exercises and questions for students to answer to demonstrate the relevancy of the chapter's material to them. Each chapter also contains an Ethics Guide that looks at the ethical implications of the chapter content. These can be used for small in-class exercises. Finally, this edition contains 41 application exercises (see page 696).

### **FACILITATE STUDENT STUDY**

Today's students were reared in an environment of constant stimulation and channel surfing, and it seems nearly impossible for many students to focus on a single topic for more than a few minutes. Again, we can wish it otherwise, but short attention spans are students' and our reality. And recent research does seem to substantiate students' claim that, except for texting in class, students can multitask in class without problem.<sup>5</sup>

This text is structured to accommodate today's students' learning styles. First, to help students manage their time, it is organized around questions. Each chapter or chapter extension starts with a list of questions. Each major heading of the material is one of those questions, and the end of the chapter or extension includes an Active Review in which students are asked to demonstrate their learning of the answer to each question. Students should study until they can answer the questions; that may be 5 minutes or 5 hours, but their job is to answer those questions. This technique, from Marilla Svinicki's research, vastly helps students manage their study time. <sup>6</sup>

You can also use the questions to structure class sessions or at least parts of those sessions.

You can open class by asking students to "do the questions." Go around the room and call on someone to answer a question or part of one.

Second, students learn more when they are emotionally engaged in the material. The purpose of the vignettes that introduce each chapter is to raise student emotion; their purpose is to cause students to care about the chapter material.

Third, 82 percent of students in the business school prefer visual learning to auditory (voice or word) learning.<sup>7</sup> To make it easier for students to open this book and continue to read it, interesting and engaging art and photos have been used. *In every instance, however, we have insisted that the photo or art be related to the topic under discussion; these photos are not simply eye candy.* Pearson allows us to personally review and approve every photo and art exhibit in this text. We believe a good book does not have to appear boring, but all art must be relevant.

### FEATURES FOR ENGAGING THE STUDENT

*Experiencing MIS* was written to make it impossible for readers of this text to miss the importance of MIS in business. The text is designed to be approachable, easy to use, sometimes humorous, with an upbeat and in-your-face attitude, but always with the goal of underlining the importance of MIS to all businesspeople in the 21st century.

An important part of making the text approachable was choosing a modular design. The text consists of 12 short chapters along with 19 supplemental discussions, called chapter extensions.

The modular nature of this text is discussed in more detail later in this preface.

### **EMPHASIS ON COLLABORATION**

As with prior editions, this text emphasizes collaboration. It is one of Reich's key skills for the 21st-century professional, as described in Chapter 1. We believe we need not only to require our students to collaborate but also to teach them key skills for doing so. The first two chapter extensions present collaboration techniques and collaboration information systems, respectively. Each chapter also includes a collaboration exercise at the end of the chapter.

29

### **OPENING SCENARIOS FOR PARTS AND CHAPTERS**

Each part and each chapter opens with a scenario intended to get students involved emotionally. We want students to mentally place themselves in the situation and to realize that this situation—or something like it—could happen to them. Each scenario sets up the chapter's content and provides an obvious example of why the chapter is relevant to them. These scenarios help support the goals of student motivation and learning transfer.

Furthermore, both of these introductory cases involve the application of new technology to existing businesses. Our goal is to provide opportunities for students to see and understand how businesses are affected by new technology and how they need to adapt while, we hope, providing numerous avenues for you to explore such adaptation with your students.

In developing these scenarios, we endeavor to create business situations rich enough to realistically carry the discussions of information systems while at the same time simple enough that students with little business knowledge and even less business experience can understand. We also attempt to create scenarios that will be interesting to teach. This edition introduces the new ARES case and continues the Falcon Security case from the seventh edition.

### **FALCON SECURITY**

The chapters in Parts 1 and 2 are introduced with dialogue from key players at Falcon Security, a privately owned company that provides surveillance and inspection services for companies using flying drones. We wanted to develop the case around an interesting business model that students would want to learn more about. Drones get a lot of attention in the press, but students may not know a lot about how they're used in business. Drones are getting cheaper and easier to fly and have a lot more functionality than they did just a few years ago. It's likely that students will see drones deployed widely during their careers.

Falcon Security is considering strengthening its competitive advantage by 3D printing its own drones. Buying fleets of drones is expensive, and they become outdated quickly. However, were the company to do so, it would be changing its fundamental business model, or at least adding to it. Making drones would require Falcon Security to hire new employees, develop new business processes, and potentially develop a new IS to support the custom-built drones. All of this is good fodder for Chapter 3 and for underlining the importance of the ways IS needs to support evolving business strategy.

Ultimately, Falcon Security determines that it does not want to become a drone manufacturer. It could print some drone parts, but not enough to make it cost effective. They'd still have to buy a lot of expensive component parts to assemble an airworthy drone, something they're not sure they can do consistently. Falcon decides to focus on its core strength of providing integrated security services.

Students may object that, in studying Falcon Security, they devoted considerable time to an opportunity that ultimately didn't make business sense and was rejected. But this outcome is at least as informative as a successful outcome. The example uses knowledge of processes as well as application of business intelligence to avoid making a serious blunder and wasting substantial money. Falcon Security didn't have to open a factory and 3D-print a fleet of custom-built drones just to find out it would be a mistake. It could make a prototype, *analyze* the costs and benefits, and then avoid making the mistake in the first place. The very best way to solve a problem is not to have it!

### **ARES**

The Augmented Reality Exercise System (ARES) is an embryonic entrepreneurial opportunity that uses digital reality devices (Microsoft HoloLens), data-gathering exercise equipment, and the cloud to share integrated data among users, health clubs, and employers. ARES allows users to virtually bike with friends, famous cyclists, or even "pacers" mimicking their previous performance.

ARES is based on a real-world prototype developed for the owner of a health club who wanted to connect the workout data of his club members to their workout data at home and to their employers, insurance companies, and healthcare professionals. The prototype was written in C#, and the code runs against an Azure database in the cloud. It used the Windows Phone emulator that is part of Visual Studio.

As reflected in the ARES case, the developers realized it was unlikely to succeed because Dr. Flores was too busy as a cardiac surgeon to make his startup a success. Therefore, he sold it to a successful businessman who changed the staff and the strategy and repurposed the software to take advantage of new digital reality hardware. All of this is described at the start of Chapter 7.

# USE OF THE CATEGORICAL IMPERATIVE AND UTILITARIANISM IN ETHICS GUIDES

Since the introduction of the Ethics Guides into the first edition of this text, we believe there was a shift in students' attitudes about ethics. Students seem, at least many of them, to be more cynical and callous about ethical issues.

As a result, in the fifth edition, we began to use Kant's categorical imperative and Bentham and Mill's utilitarianism to ask students, whose ethical standards are often immature, to adopt the categorical imperative and utilitarian perspectives rather than their own perspectives and, in some cases, in addition to their own perspectives. By doing so, the students are asked to "try on" those criteria, and we hope in the process they think more deeply about ethical principles than they do when we allow them simply to apply their personal biases.

The Ethics Guide in Chapter 1 introduces the categorical imperative, and the guide in Chapter 2 introduces utilitarianism. If you choose to use these perspectives, you will need to assign both of those guides.

### **MODULAR DESIGN**

Not every MIS class is the same, and even though most MIS professors would agree on the basic content of this class, each professor has his or her own interests, expertise, and emphasis. Further, courses differ not only because of student and professor interests, but also because of the local employment environment, the grade level at which the class is taught, the background and educational maturity of students, and so on.

To support such specialization, the text is organized into short chapters and optional chapter extensions. Each of the 12 short chapters describes the minimum essentials of a topic. Additional material is then presented in 18 optional chapter extensions. Thus, for example, Chapter 9 -addresses the basic ideas and purpose of business intelligence. That chapter is then supported by two chapter extensions: one on data mining and one on reporting and OLAP.

You can pick the extensions that relate to your class's interests and needs, or you can use just the chapter itself and skip the extensions without loss of continuity. For a more specific description of how the book is organized, see the section titled "How Is the Content Organized?"

### **GUIDES**

This book contains boxed essays called "guides" that amplify each chapter's core material. These features have two purposes. First, the Career Guides are intended to give students a glimpse at real-world information systems jobs. Each career guide focuses on the relevant chapter material